# Photoshop 2021 (Version 22.5) (Final 2022)

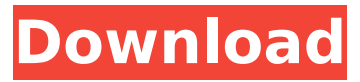

#### **Photoshop 2021 (Version 22.5) Download For Windows [2022-Latest]**

Photoshop Basics for Beginners The main features include Editing tools. Editing tools are the primary tools through which a user works to manipulate photos. Many tools are for raster images, which are flat bitmap images that can be imported, edited, and saved. However, some other tools are for vector images, which are drawings that are altered by altering the values of points on the image instead of manipulating actual pixels. Vector editing tools include the Pen tool, the Brush tool, and the Text tool. Raster Editing Tools • Healing • Face tools • Lens Correction • Filters • Effects Raster editing tools include: • Colors & Gradients • Interiors • Layers • Dodge & Burn • History • Masking • Pattern Matching • Spot Healing Brush • Burning • Spot Healing Brush • Lasso • Magic Wand • Gradient • Gradient Mesh • Pixelate • Geometric Transform • Flatten & Merge • Glow • Adjustment Layers • Distort & Transform • Animation • Curves • Gradient Map • Edit > Preserve • Sharpen • Invert • Hue & Saturation • Add or Remove Color • Pencil • Paint Bucket • Pen • Brush • Eraser • Spot Removal Raster Editing In addition to its editing tools, Photoshop has a drawing tool called the Pen tool. The Pen tool is used to draw the outline of objects (with the brush shape) or to draw text. It is also used to draw free-form shapes and paths that can be used to create vector shapes. Using the Pen tool To use the Pen tool, you must select a tool from Photoshop's toolbox and click on the tool in the box to activate it. To select a tool, click on the Pen tool and your mouse will start glowing green. Click and draw a line to make a new path. Ctrl  $+$  mouse click to make the last line of the path. Hold down the Shift key to add to the path. Click once in the top left of the selected layer

### **Photoshop 2021 (Version 22.5) Free Registration Code**

Related: Handy Graphics Tools That Make Your Life Easier Top 13 Most Popular Photoshop Plugins: Picscape, Sketch and others How to Paint in Photoshop: Sharpening, Layers and Custom Brushes 50 Most Popular Free Photoshop Brushes: PhotoIllustrations.com The Top 10 Best Free Web Fonts (for Web Designers) PSD to HTML Tutorial: Design with PSD How to Create Video Portraits: A 13-Step Photographic Process The Top 10 Photoshop Plugins You Should Be Using How to Make a Phone out of a High-Res Camera Top 10 Photoshop Plugins (for Graphic Designers and Web Designers) The 5 Best Free Vector Illustration Software: Canva and Free Vector Map Products by CartoDB How to Create a Street Style Guide for WordPress How to Create a Cartoon Style Guide For Your WordPress Blog The Top 5 Best Graphics Tools: i.e. Canva, Pixlr, Sketch, Gimp and Photoshop Why are Graphic designers using Photoshop Elements and not Photoshop: Photoshop is too pricey for non-professionals. What to look for in a cheap, basic graphics software: You need to find something that doesn't have too many bells and whistles and can be used easily with the other programs on your computer. How to Make a Portrait in Photoshop: A Post Processing Tutorial Photoshop is an amazing and powerful software and almost every designer use it. But, there are times that you need to edit an image in a cheaper and basic software. Well, a graphics editor is that software for you. In this article, we present Photoshop Elements, an alternative to Adobe Photoshop. If you want to edit images in Photoshop Elements, then you need to have a good and in-depth knowledge of Photoshop. This tutorial is to familiarize you with the basic tools and functions in Photoshop Elements. In this tutorial, we will share the Photoshop Elements Tutorial on how to edit an image. After reading this tutorial, you will become a Photoshop Elements expert and be able to edit images from a new perspective. What Is Photoshop Elements? Photoshop Elements is an advanced graphics editor that is lightweight and comes pre-installed with Microsoft Windows. It was created in 2003. To edit images using Photoshop Elements, you

need to be a proficient user of Photoshop. Related 388ed7b0c7

## **Photoshop 2021 (Version 22.5) Crack+ License Keygen**

Bitcoin (BTC) and cryptocurrency markets saw a slight recovery on Feb. 5, as a Bloomberg report regarding Facebook's plans to integrate blockchain technology into WhatsApp was met with some skepticism. As reported, the social media giant's CTO, Mike Schroepfer, revealed during a recent blockchain conference in Toronto that they are in the process of overhauling their app to bring Bitcoin (BTC) payments directly into WhatsApp, with more than 2 billion monthly active users. Shroepfer said that the future WhatsApp could possibly have its own digital currency or tokens — Crypto Briefing reported in January. At press time, Bitcoin is up 0.04 percent on the day, trading at \$8,834 per coin — its highest level since Jan. 29, as BTC struggles to hold losses below \$8,000. Analyst: Facebook 'The Way We Pay For Things' Is Ripple (XRP) Ethereum Classic (ETC) is down 0.11 percent over the last 24 hours, trading at \$13.88 as of press time. Meanwhile, XRP is up 3.78 percent over the past 24 hours and is trading at \$0.368, marking its highest level since Jan. 29, according to CoinMarketCap. In an interview with Cointelegraph, BitMEX Research Director Rafael Oloix noted that a \$1-billion Daily Volume for Facebook's WhatsApp could be possible, given its massive user base. "If Facebook's WhatsApp can get that kind of daily volume — which I think that's why they're doing it now — that could be a very good opportunity. I don't think they would allow it, but who knows?" Oloix added. While Facebook's plans are far from official, the analyst claimed that Ripple's XRP token was the most likely candidate to be integrated, given that Facebook already has a partnership with Ripple. "That's why I think XRP is the best. The relationship between Facebook and Ripple is pretty long and they did Ripple x Facebook. If I was a Facebook investor I would invest in Ripple, I would invest in XRP." Nonetheless, Oloix noted that Facebook can't guarantee that their users will adopt such crypto payments. "You could adopt XRP, but you can $\bullet$ 

#### **What's New in the?**

1. Technical Field The present invention relates to a heating device. 2. Related Art A known heating device with a heat exchanger is one that includes a heat exchanger having a refrigerant circuit for circulating a refrigerant, a heating resistance unit arranged in the heat exchanger, a heating part (heater) provided in a housing for setting the heat exchanger at a desired temperature by supplying electric power to the heating resistance unit, and a fan that is arranged inside the housing and causes air to flow in the housing (refer to Japanese Unexamined Patent Application Publication No. 2010-235907). The heating part is a means for transmitting a heat generated by the heating resistance unit to air, the heat being radiated from the heating resistance unit. The heating resistance unit is a device having a heat generator for generating heat and a heating circuit for causing the heat to be transferred to the air and generating heat. The heat generating element is a PTC element or the like that is connected to the heating circuit. The fan is a means for promoting heat transfer from the heating part to the air. The fan has a plurality of blades, and the blades are rotated to spread air in the heat exchanger. In a heating device described in Japanese Unexamined Patent Application Publication No. 2010-235907, the heat generating element is arranged on an inner wall surface of the heat exchanger. In a heating device described in Japanese Unexamined Patent Application Publication No. 2010-235907, the heat generating element is arranged in the heat exchanger. Thus, if the heat generating element is broken in use, the breakage is likely to occur in the heat exchanger.Q: sql server not inserting before update triggers I have a table with 2 columns. one is varchar(100) and the other is a timestamp I want to check that the value of the timestamp is before or after a certain time, and if so, then insert a record to another table. CREATE TRIGGER [trg\_hasSchedule] ON [dbo].[job] INSTEAD OF UPDATE AS BEGIN DECLARE

@schedule VARCHAR(100) SET @schedule = (SELECT TOP 1 wsjschedule FROM task WHERE wsjtaskid =

## **System Requirements:**

Minimum: OS: Windows XP SP3 or Vista SP2, 64-bit Processor: Pentium 4 3.0 GHz or AMD Athlon 64 3.2 GHz Memory: 1 GB RAM Hard Drive: 4 GB free space Graphics: VGA compatible (1024x768) display, with DirectX 9.0c Network: Broadband Internet connection Additional Notes: Need to have a dual video card configuration Recommended: OS: Windows 7, 64-bit Processor: Core 2

<https://educa.neurolabbo.com/blog/index.php?entryid=5790> [https://gjurmet.com/wp-content/uploads/2022/07/Adobe\\_Photoshop\\_2021\\_Version](https://gjurmet.com/wp-content/uploads/2022/07/Adobe_Photoshop_2021_Version_223_HACK__For_PC_Latest_2022.pdf) 223 HACK For PC Latest 2022.pdf <https://ayoikut.com/advert/photoshop-2021-version-22-3-free-download/> <https://virtual.cecafiedu.com/blog/index.php?entryid=5049> <https://himarkacademy.tech/blog/index.php?entryid=7135> <https://fsecan.ca/blog/index.php?entryid=3089> [https://www.cakeresume.com/portfolios/adobe](https://www.cakeresume.com/portfolios/adobe-photoshop-2021-version-22-5-1-free-x64-up)[photoshop-2021-version-22-5-1-free-x64-up](https://www.cakeresume.com/portfolios/adobe-photoshop-2021-version-22-5-1-free-x64-up) [https://pinballsarcadegames.com/advert/adobe](https://pinballsarcadegames.com/advert/adobe-photoshop-2022-version-23-0-1-keygen-free-download-pc-windows/)[photoshop-2022-version-23-0-1-keygen-free-download-pc-windows/](https://pinballsarcadegames.com/advert/adobe-photoshop-2022-version-23-0-1-keygen-free-download-pc-windows/) <https://www.vclouds.com.au/photoshop-2022-version-23-4-1-download-x64-2022/> [https://mia.world/upload/files/2022/07/wZYWQQVHPCZZ3J4jvCQO\\_05\\_c40126ecca](https://mia.world/upload/files/2022/07/wZYWQQVHPCZZ3J4jvCQO_05_c40126eccaed96a2596a3f26c5eb2306_file.pdf) [ed96a2596a3f26c5eb2306\\_file.pdf](https://mia.world/upload/files/2022/07/wZYWQQVHPCZZ3J4jvCQO_05_c40126eccaed96a2596a3f26c5eb2306_file.pdf) [https://emealjobs.nttdata.com/en/system/files/webform/adobe-photoshop](https://emealjobs.nttdata.com/en/system/files/webform/adobe-photoshop-cc-2018-version-19.pdf)[cc-2018-version-19.pdf](https://emealjobs.nttdata.com/en/system/files/webform/adobe-photoshop-cc-2018-version-19.pdf) <https://qef.org.uk/system/files/webform/cv/adobe-photoshop-2020.pdf> <https://escuelainternacionaldecine.com/blog/index.php?entryid=2971> <https://training.cybersecurityinstitute.co.za/blog/index.php?entryid=5109> <https://www.reiki.swiss/blog/index.php?entryid=4880> [https://anarecuero.org/wp-content/uploads/2022/07/Adobe\\_Photoshop\\_2021\\_Versi](https://anarecuero.org/wp-content/uploads/2022/07/Adobe_Photoshop_2021_Version_2241_KeyGenerator___Free_Download_For_PC_Updated_2022.pdf) [on\\_2241\\_KeyGenerator\\_\\_\\_Free\\_Download\\_For\\_PC\\_Updated\\_2022.pdf](https://anarecuero.org/wp-content/uploads/2022/07/Adobe_Photoshop_2021_Version_2241_KeyGenerator___Free_Download_For_PC_Updated_2022.pdf) <https://tread-softly.com/adobe-photoshop-express-product-key-full-2022/> [https://netgork.com/upload/files/2022/07/ZLgfWE8ZgLvySjAA5mAi\\_05\\_68bca3fde](https://netgork.com/upload/files/2022/07/ZLgfWE8ZgLvySjAA5mAi_05_68bca3fdeb3c979fcaaf53aa8878195f_file.pdf) [b3c979fcaaf53aa8878195f\\_file.pdf](https://netgork.com/upload/files/2022/07/ZLgfWE8ZgLvySjAA5mAi_05_68bca3fdeb3c979fcaaf53aa8878195f_file.pdf) [https://www.golfmotion.com.au/sites/default/files/webform/Photoshop-2021-Versi](https://www.golfmotion.com.au/sites/default/files/webform/Photoshop-2021-Version-2200.pdf) [on-2200.pdf](https://www.golfmotion.com.au/sites/default/files/webform/Photoshop-2021-Version-2200.pdf) [https://www.cameraitacina.com/en/system/files/webform/feedback/photoshop-20](https://www.cameraitacina.com/en/system/files/webform/feedback/photoshop-2020-version-21_2.pdf) [20-version-21\\_2.pdf](https://www.cameraitacina.com/en/system/files/webform/feedback/photoshop-2020-version-21_2.pdf) <http://apasisapun.ro/?p=49342> [https://earthoceanandairtravel.com/2022/07/04/adobe-photoshop-cs6-hack-patch](https://earthoceanandairtravel.com/2022/07/04/adobe-photoshop-cs6-hack-patch-free-download-2022/)[free-download-2022/](https://earthoceanandairtravel.com/2022/07/04/adobe-photoshop-cs6-hack-patch-free-download-2022/) <https://dhakahalalfood-otaku.com/photoshop-2021-version-22-5-free-2022/> [https://www.cakeresume.com/portfolios/photoshop-2022-version-23-with-license](https://www.cakeresume.com/portfolios/photoshop-2022-version-23-with-license-code-upd)[code-upd](https://www.cakeresume.com/portfolios/photoshop-2022-version-23-with-license-code-upd) [https://blaquecat.com/community/upload/files/2022/07/h6ABADJcQDDIpYwCt8NS\\_](https://blaquecat.com/community/upload/files/2022/07/h6ABADJcQDDIpYwCt8NS_05_68bca3fdeb3c979fcaaf53aa8878195f_file.pdf) [05\\_68bca3fdeb3c979fcaaf53aa8878195f\\_file.pdf](https://blaquecat.com/community/upload/files/2022/07/h6ABADJcQDDIpYwCt8NS_05_68bca3fdeb3c979fcaaf53aa8878195f_file.pdf) [http://miltonnhpolice.civiccms.acsitefactory.com/sites/g/files/vyhlif5576/f/uploads/](http://miltonnhpolice.civiccms.acsitefactory.com/sites/g/files/vyhlif5576/f/uploads/milton_pd_report_request.pdf) [milton\\_pd\\_report\\_request.pdf](http://miltonnhpolice.civiccms.acsitefactory.com/sites/g/files/vyhlif5576/f/uploads/milton_pd_report_request.pdf) <https://tutorizone.com/photoshop-cs4-patch-full-model-with-key/> [https://lapa.lv/adobe-photoshop-cc-2019-version-20-crack-full-version-product](https://lapa.lv/adobe-photoshop-cc-2019-version-20-crack-full-version-product-key-full-download-pc-windows-2022-new/)[key-full-download-pc-windows-2022-new/](https://lapa.lv/adobe-photoshop-cc-2019-version-20-crack-full-version-product-key-full-download-pc-windows-2022-new/) <https://ead.institutoinsigne.com.br/blog/index.php?entryid=7146> <https://4v87.com/adobe-photoshop-2022-keygen-generator/>